## Creating a User in Regions OnePass and CentreSuite

The following information provides guidance to help CentreSuite Administrators with adding new company users to Regions OnePass® security portal and the CentreSuite® by TSYS card management platform.

## PART 1: CREATING A USER IN ONEPASS

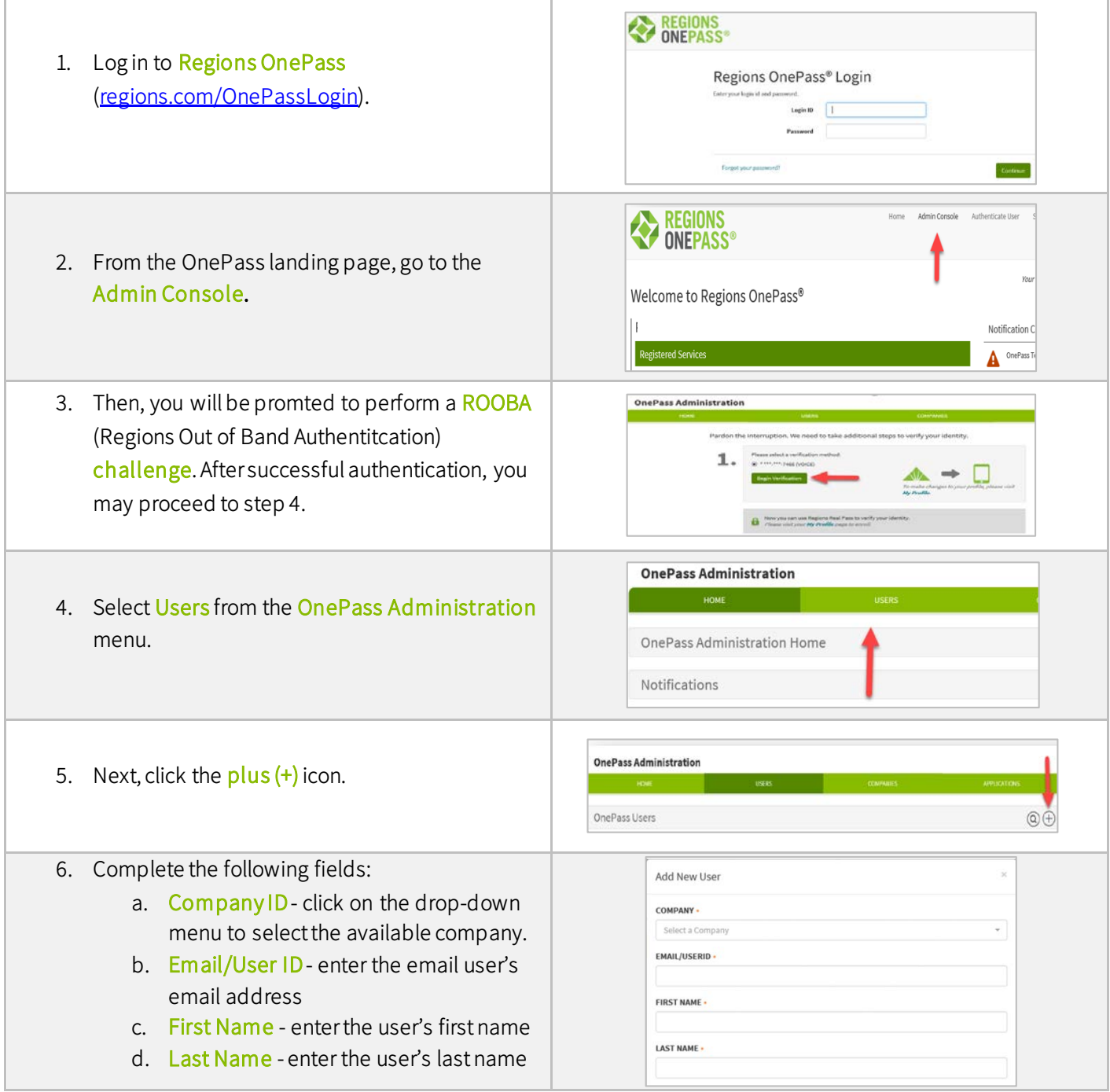

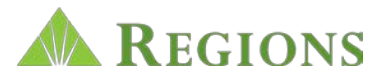

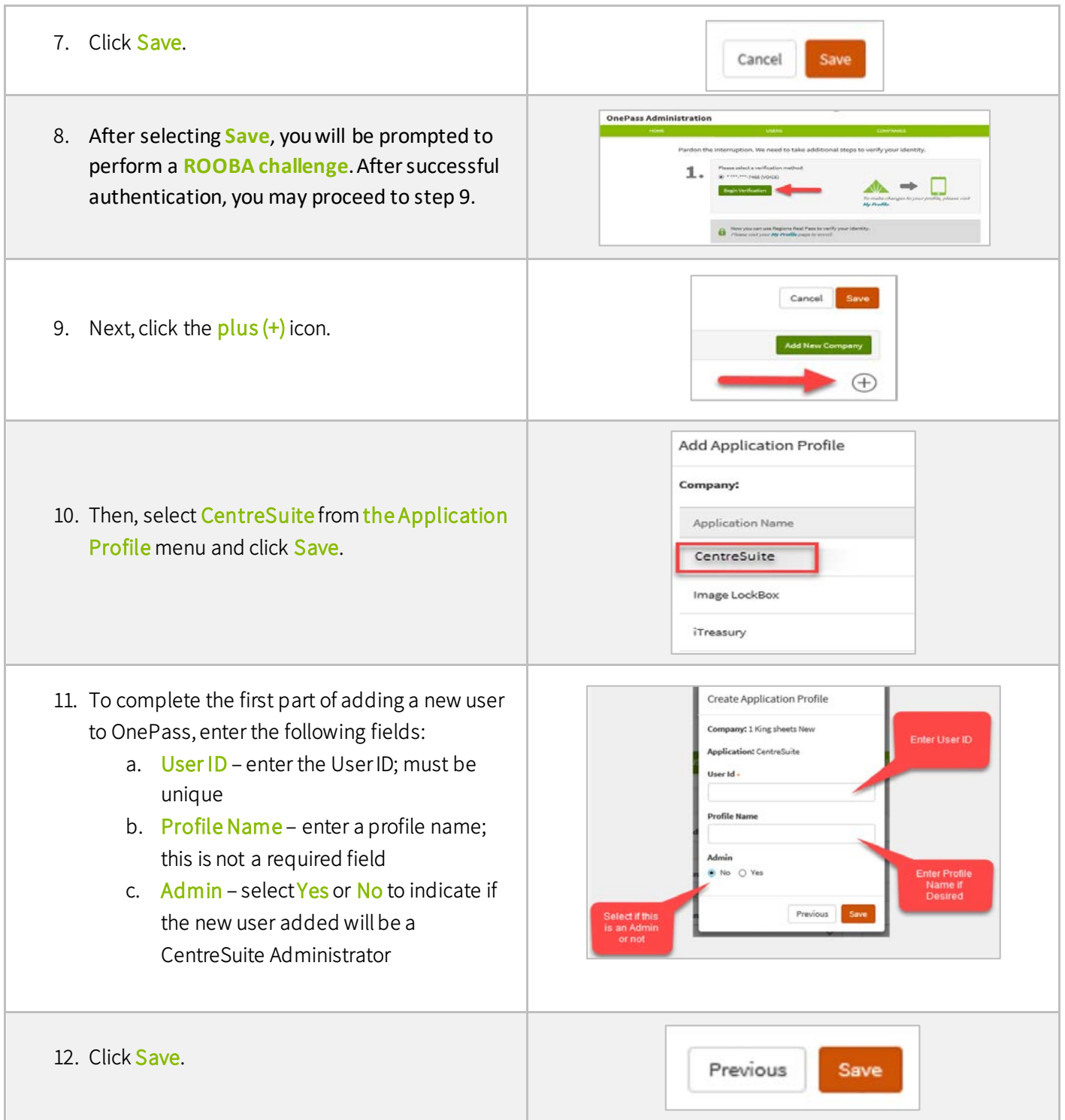

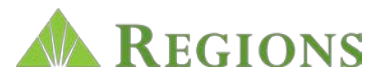

## PART 2: ENTITLING CENTRESUITE USERS

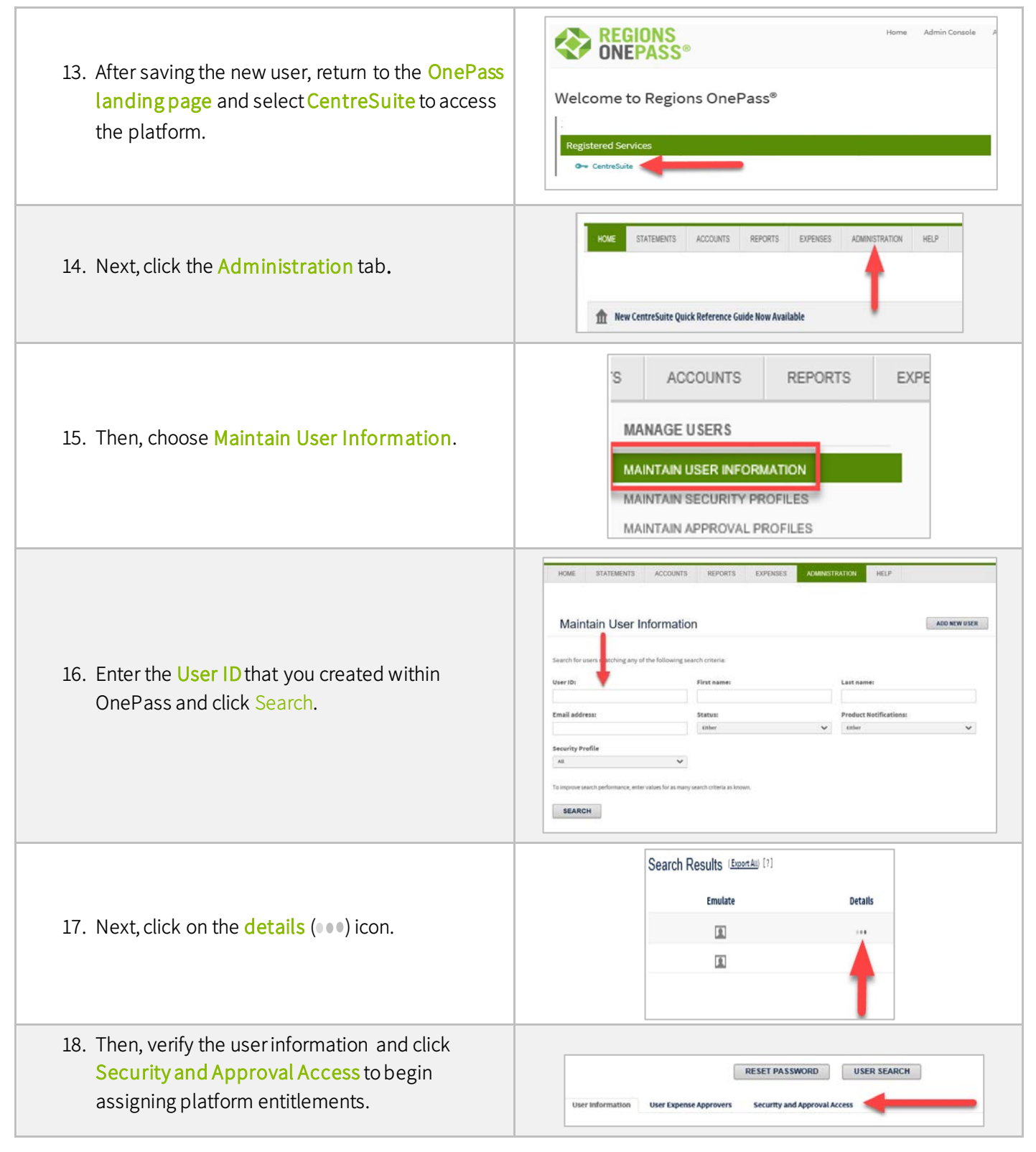

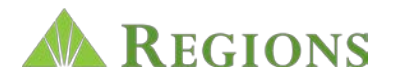

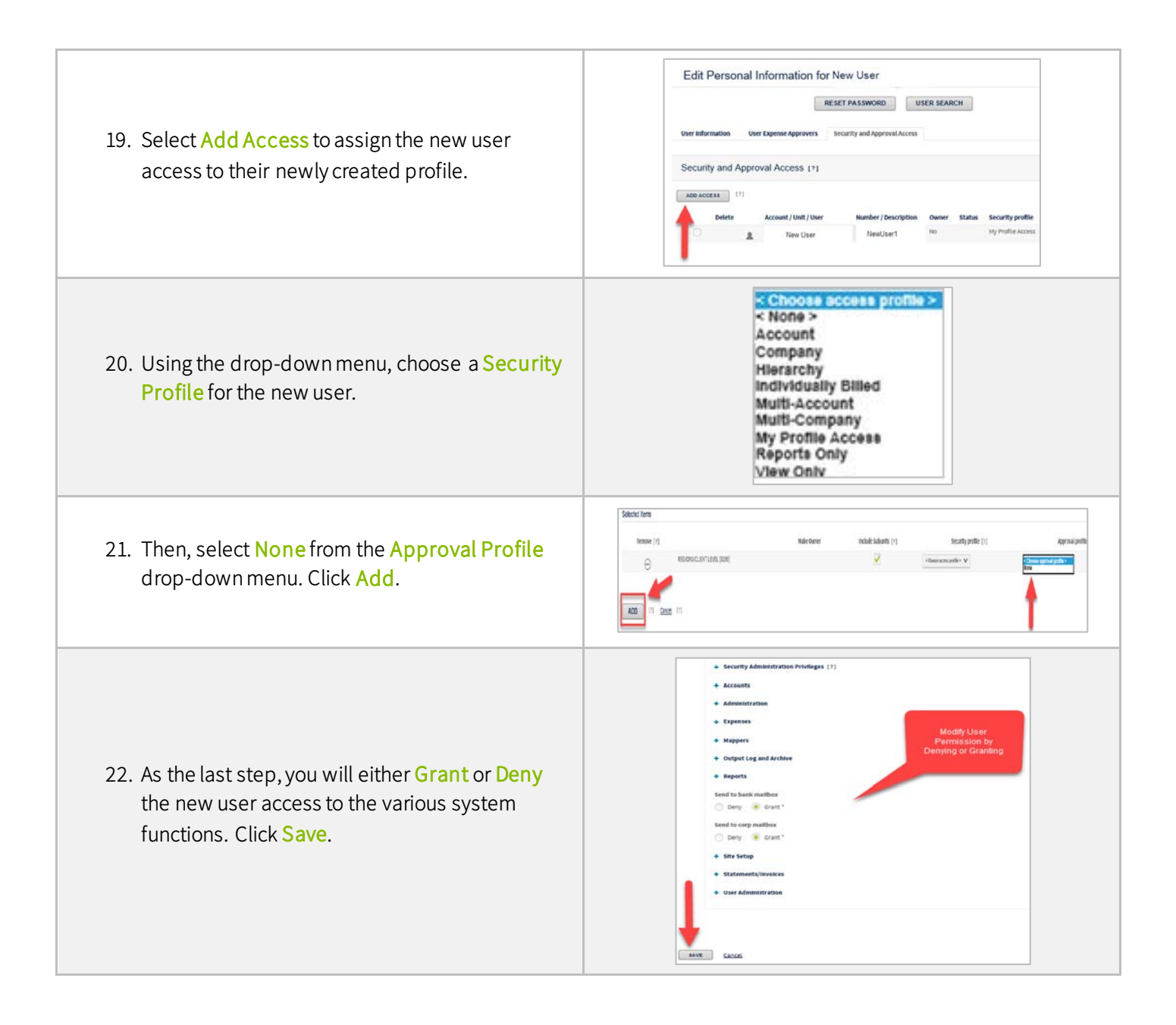

## QUESTIONS?

Should you have additional questions or need further assistance, call Regions Client Services at 1-888-934-1087.

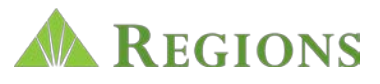